## How to add the logo?

The logo of your store is used for your customers to identify your business

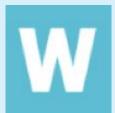

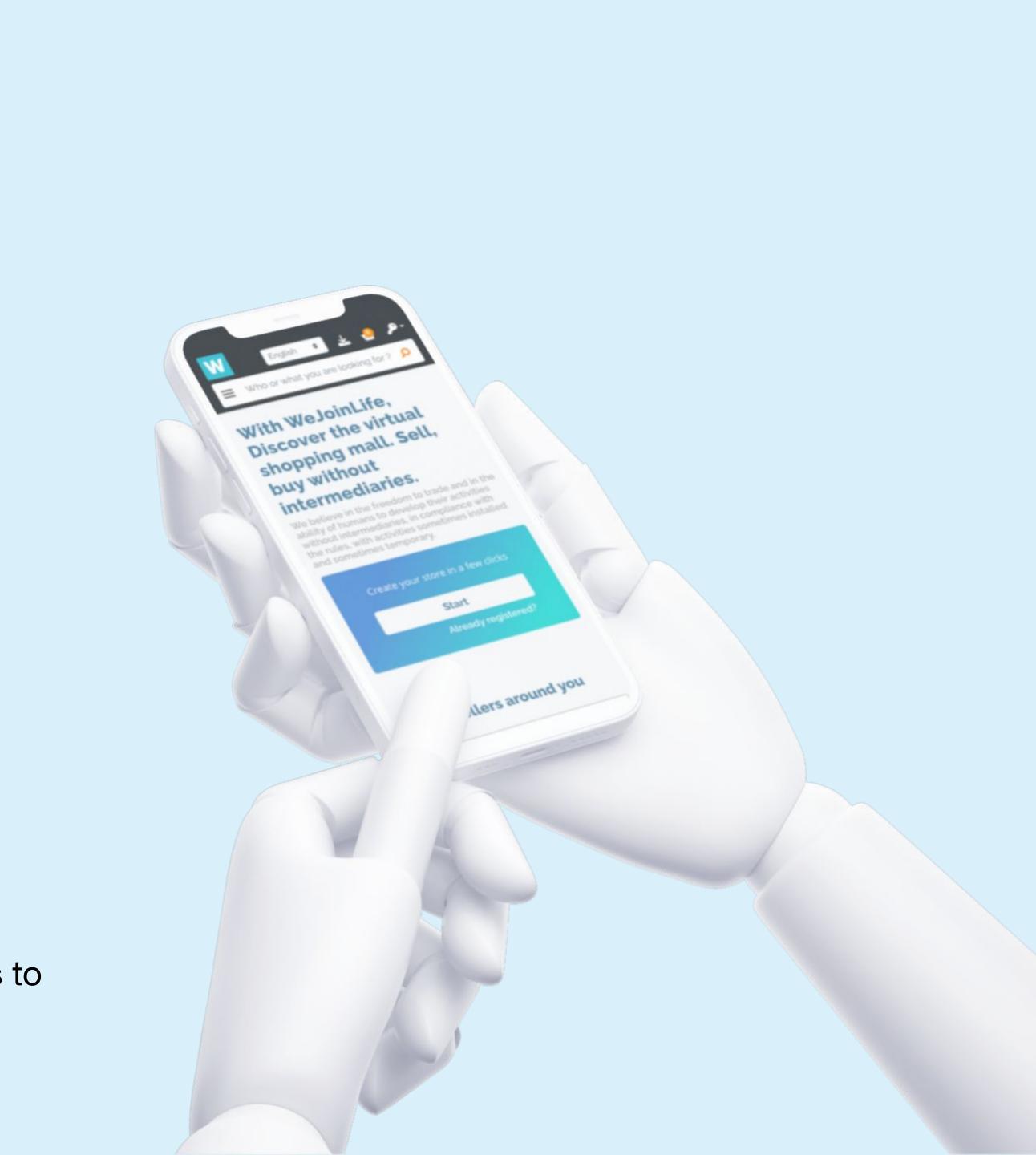

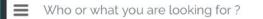

Q

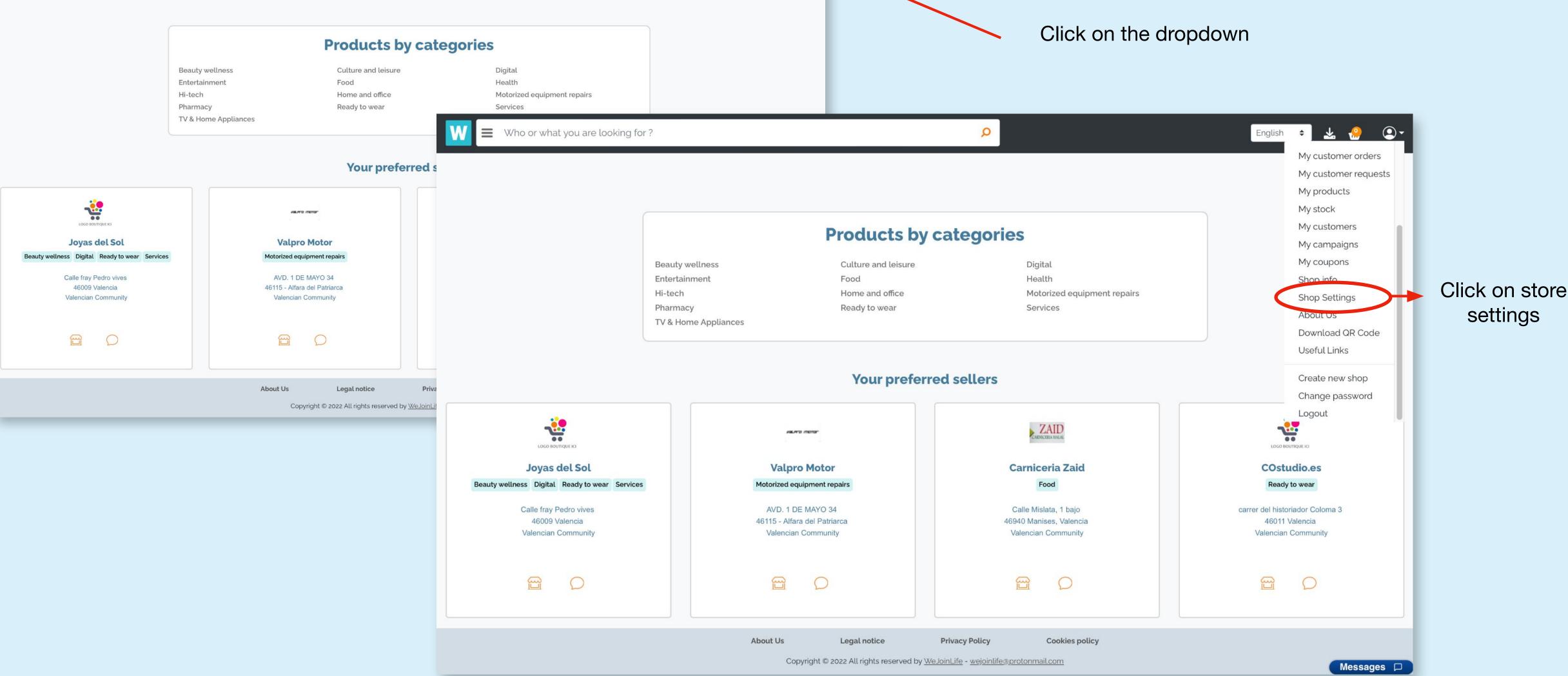

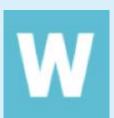

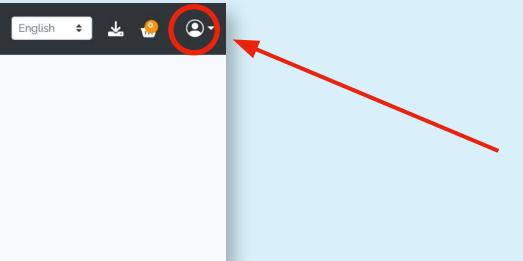

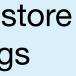

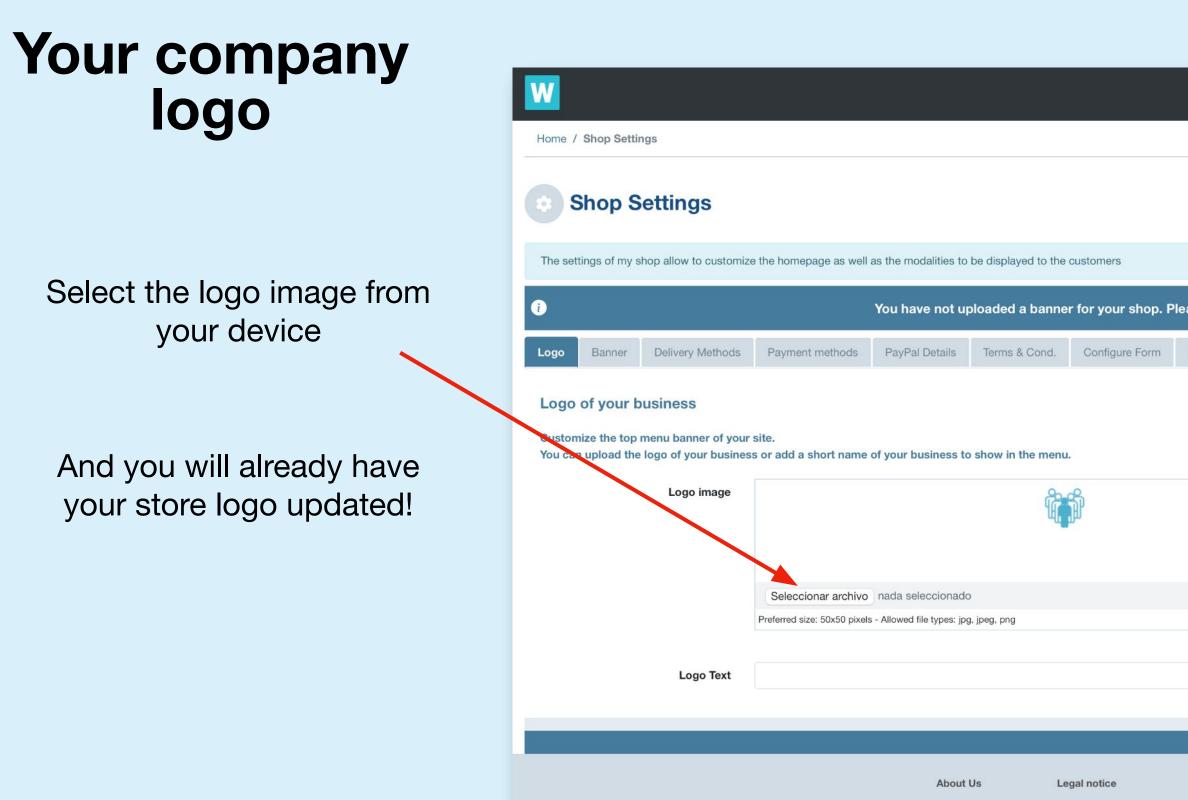

Copyright © 2022 All rights reserved by We

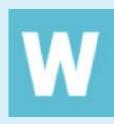

|                                      | Engli                                                                                               | sh 💠 Preview                | We Join Life 🛛 🖶                                        | <b>1</b>       | ۰ ۹                      |                                             |                     |             |                            |                    |    |
|--------------------------------------|----------------------------------------------------------------------------------------------------|-----------------------------|---------------------------------------------------------|----------------|--------------------------|---------------------------------------------|---------------------|-------------|----------------------------|--------------------|----|
|                                      |                                                                                                    |                             |                                                         |                |                          |                                             |                     |             |                            |                    |    |
|                                      |                                                                                                    |                             | Preview of                                              | of my shop     | ් Back                   |                                             |                     |             |                            |                    |    |
|                                      |                                                                                                    |                             |                                                         |                |                          |                                             |                     |             |                            |                    |    |
| upload some                          | e images of your shop.                                                                              |                             |                                                         | 4              |                          |                                             |                     |             |                            |                    |    |
| Products Display                     | У                                                                                                   |                             |                                                         |                |                          |                                             |                     |             | orget to<br>you're o       | o save wl<br>done! | he |
|                                      |                                                                                                    |                             |                                                         |                |                          |                                             |                     |             | /                          |                    |    |
|                                      |                                                                                                    |                             |                                                         |                |                          |                                             |                     | English 🗧 F | <b>review</b> We Join Life | ⊕ • <b>≜</b> 1     | -  |
| _                                    | You have not uploaded a banner for your shop                                                        |                             |                                                         |                |                          | lease upload some ir                        | nages of your shop. |             |                            |                    | 1  |
|                                      | Logo Banner Delivery Method                                                                         | s Payment methods           | PayPal Details Terr                                     | ms & Cond.     | Configure Form           | All Products Display                        |                     |             |                            |                    | -  |
|                                      | Logo of your business<br>Customize the top menu banner of y<br>You can upload the logo of your busi |                             |                                                         |                |                          |                                             |                     |             |                            |                    |    |
|                                      | Logo image                                                                                          |                             | rest III                                                |                |                          |                                             |                     |             |                            |                    |    |
| ivacy Policy<br>hLife - wejoinlife@p | c                                                                                                   |                             |                                                         | պես            | цц                       |                                             |                     |             |                            |                    |    |
| <u></u>                              | T.                                                                                                  | Seleccionar archivo         | nada seleccionado<br>s - Allowed file types: jpg, jpeg, | 222            |                          |                                             |                     |             |                            |                    |    |
|                                      |                                                                                                    | Theiened size. 50x30 pixels | - Allowed nie types, jpg, jpeg,                         | prig           | nada                     | seleccionado                                |                     |             |                            |                    |    |
|                                      | Logo Text                                                                                           |                             |                                                         |                |                          |                                             |                     |             |                            |                    |    |
|                                      |                                                                                                    |                             |                                                         |                |                          | -                                           |                     |             |                            |                    | il |
|                                      |                                                                                                    |                             |                                                         |                | Sa                       | <i>r</i> e                                  |                     |             |                            |                    |    |
|                                      |                                                                                                    |                             |                                                         |                |                          |                                             |                     |             |                            | Top of scre        | en |
|                                      |                                                                                                    |                             | About Us                                                |                | gal notice               | Privacy Policy                              | Cookies policy      |             |                            |                    |    |
|                                      |                                                                                                    |                             | Co                                                      | opyngnt © 2022 | Air rights reserved by J | <u> NeJoinLife</u> - <u>wejoinlife@prot</u> | ommain.com          | _           | _                          | Messages 🕻         |    |

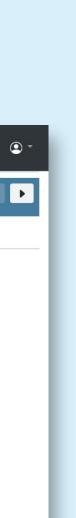

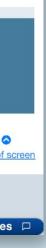